..............................................

wykonawca

## **WYKAZ OFEROWANEGO OPROGRAMOWANIA Część I – Multimedialne oprogramowanie z doradztwa zawodowego**

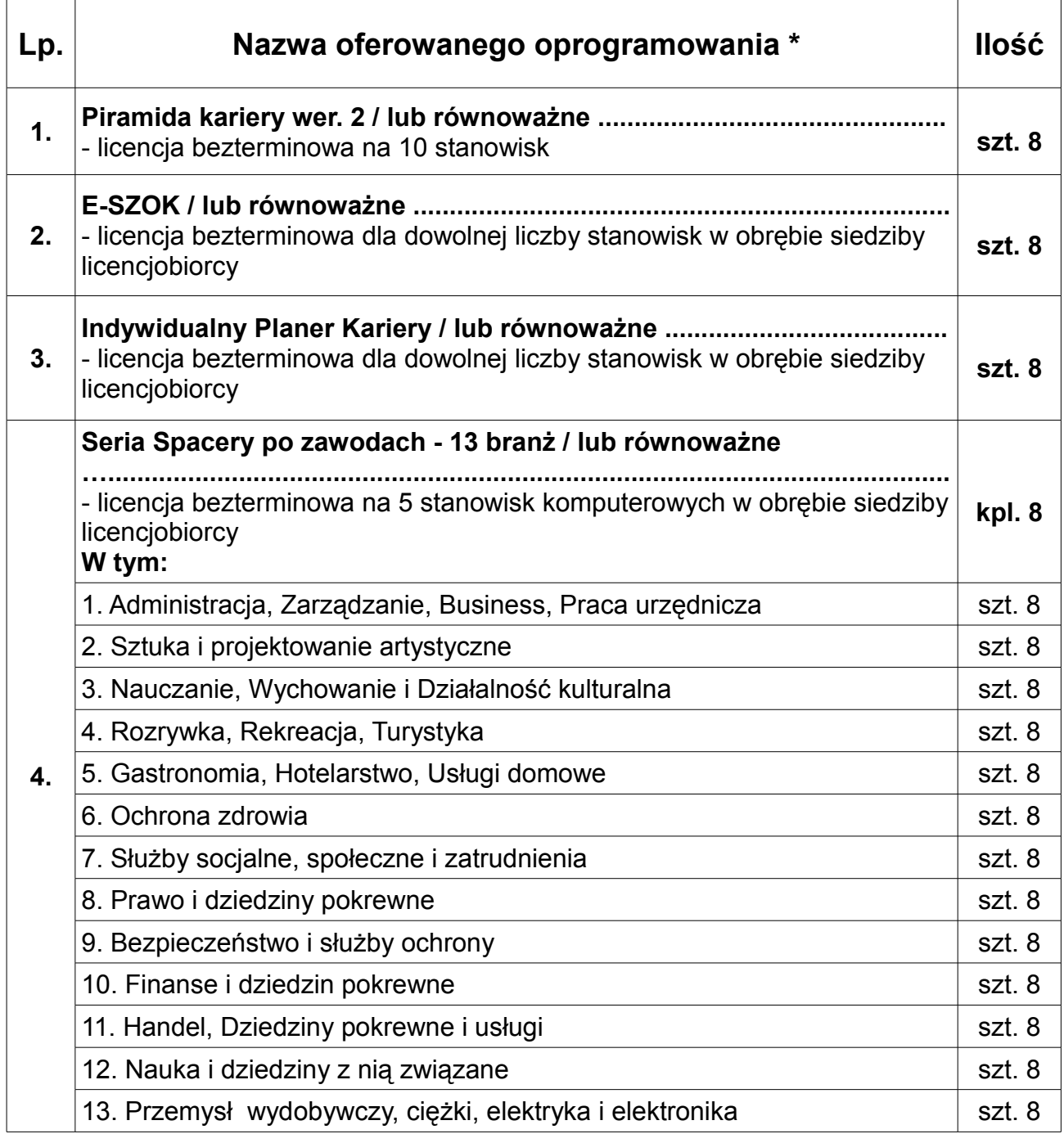

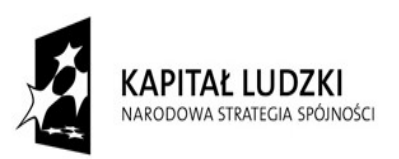

UNIA EUROPEJSKA<br>EUROPEJSKI FUNDUSZ SPOŁECZNY

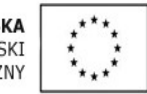

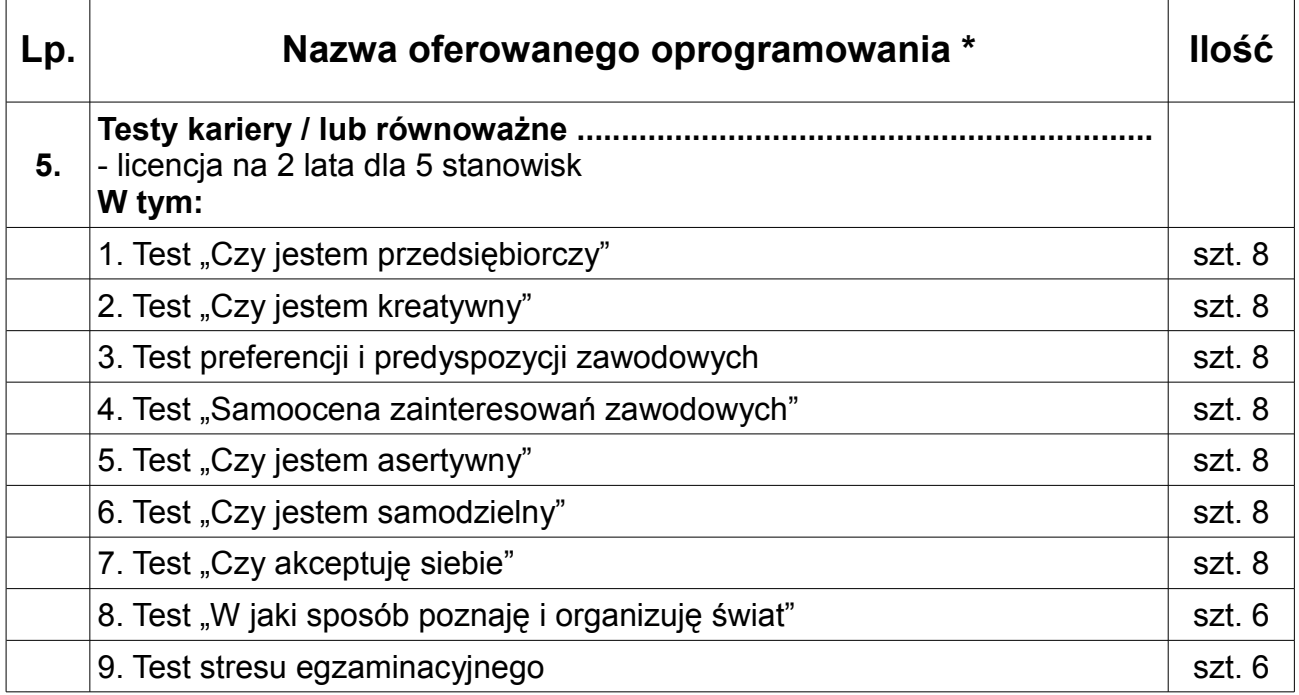

**\* - niepotrzebne skreślić i / lub wypełnić**

........................................................ podpis osoby / osób upoważnionych do występowania w imieniu wykonawcy

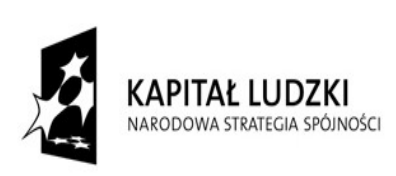

UNIA EUROPEJSKA<br>EUROPEJSKI FUNDUSZ SPOŁECZNY

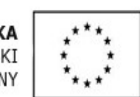

.............................................. wykonawca

## **WYKAZ OFEROWANEGO OPROGRAMOWANIA Część II – Oprogramowanie biurowe**

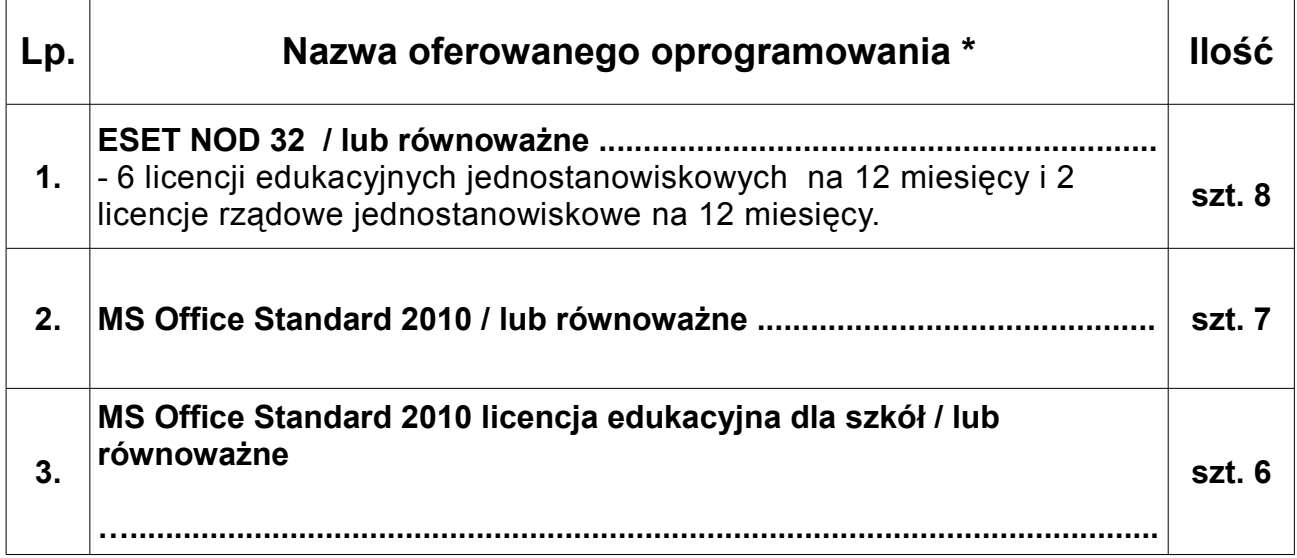

**\* - niepotrzebne skreślić i / lub wypełnić**

........................................................ podpis osoby / osób upoważnionych do występowania w imieniu wykonawcy

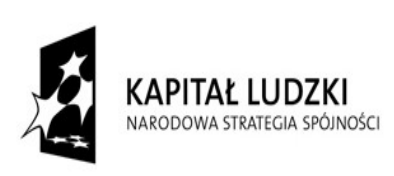

**UNIA EUROPEJSKA EUROPEJSKI** FUNDUSZ SPOŁECZNY

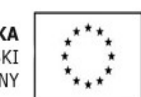

.............................................. wykonawca

## **WYKAZ OFEROWANEGO OPROGRAMOWANIA Część III – Oprogramowanie specjalistyczne**

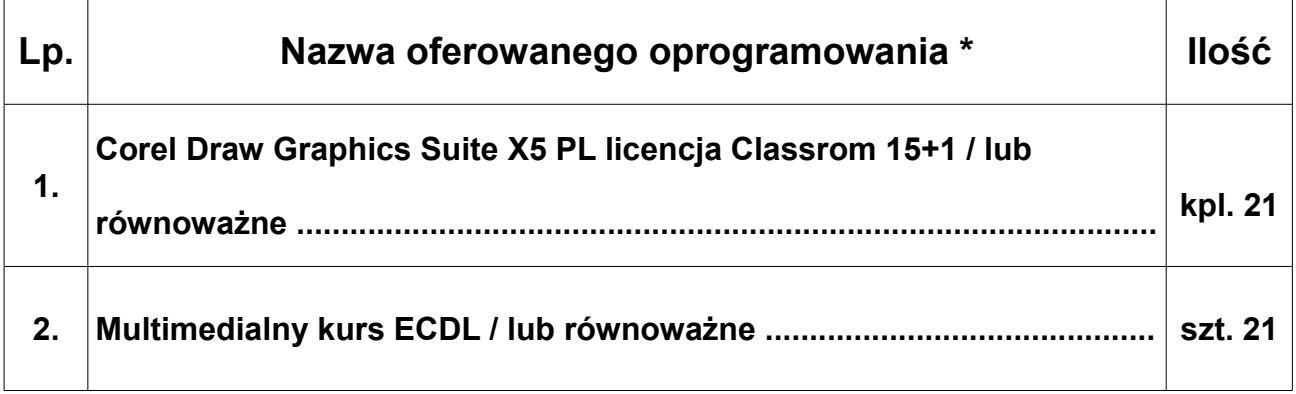

**\* - niepotrzebne skreślić i / lub wypełnić**

........................................................ podpis osoby / osób upoważnionych do występowania w imieniu wykonawcy

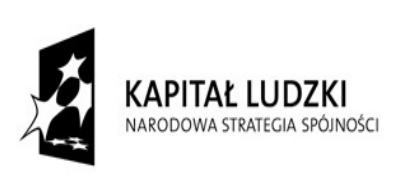

**UNIA EUROPEJSKA EUROPEJSKI** FUNDUSZ SPOŁECZNY

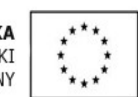

.............................................. wykonawca

## **WYKAZ OFEROWANEGO OPROGRAMOWANIA Część IV – Oprogramowanie specjalistyczne dla osób niepełnosprawnych**

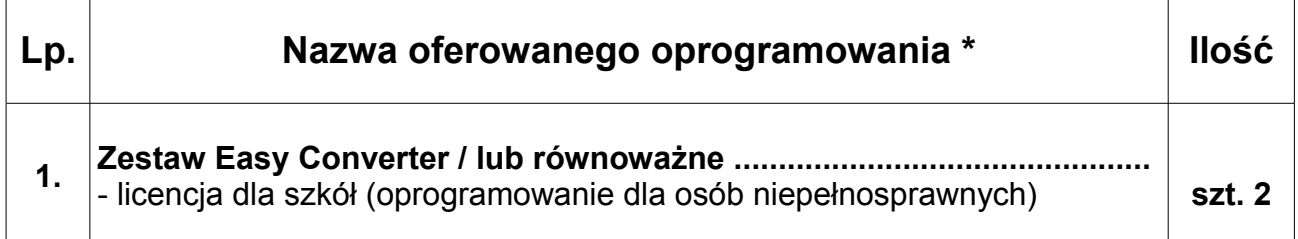

**\* - niepotrzebne skreślić i / lub wypełnić**

........................................................ podpis osoby / osób upoważnionych do występowania w imieniu wykonawcy

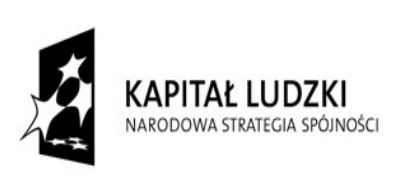

UNIA EUROPEJSKA **EUROPEJSKI** FUNDUSZ SPOŁECZNY

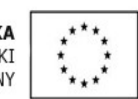